**AutoCAD Crack Keygen For (LifeTime) Free X64 (2022)**

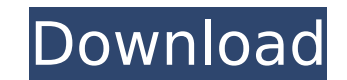

## **AutoCAD For Windows [Updated] 2022**

In the 1960s, computer graphics were used for specialized tasks, such as submarine sonar and satellite navigation. They were called three-dimensional (3D) graphics. In the 1970s, workstations running specialized CAD softwa conceptual models of buildings and factory facilities. More recently, CAD programs have been used by engineers, architects, and construction managers for automated, digital, mathematical modeling. The term "CAD" is an abbr early 1960s, when two graphic design engineers from General Electric named Stanfel and Rohn invented it. In the 60s and 70s, this type of software was more of a niche tool. Early on, CAD programs were designed for use in i PDP-11, with an internal graphics terminal. The size and complexity of the programs for these mainframes meant that CAD was not available on a desktop computer until the 1980s, as computer yraphics technology became more s when a new wave of personal computers came on the scene. The performance of personal computers and their internal graphics hardware was improving, enabling the widespread availability of personal computer-based CAD softwar business grew dramatically. What are the types of CAD software? AutoCAD For Windows 10 Crack is a CAD software application. It is used for 2D design, and for creating 3D models of objects. With this software, one can draw forms of the shapes, they can be grouped into shapes, welded together, rotated, measured, and exported for use in other programs or products. AutoCAD For Windows 10 Crack is different from other software applications becau makes it a good choice for a production or manufacturing company. For example, AutoCAD Full Crack is able to convert a drawing into a stereolithography file that a 3D printer can use to print out plastic objects. Because o is also used to create 3D animations. Auto

**AutoCAD Crack + Torrent (Activation Code) X64 [2022]**

AutoCAD Download With Full Crack runs on almost all platforms, including Microsoft Windows, macOS, Unix, macOS Server, Linux, Android, iOS and Windows Mobile. AutoCAD Crack Mac is available for any modern version of Window Windows Server 2012 R2, Windows Server 2016, Windows Server 2019, Windows Server 2019 Build 18362 and later, Windows Server 2019 Build 18362 and later, Windows Server 2019 Build 18363 and later, macOS, Linux, Android, iOS. later, Apple TV 4K, Apple TV 4K, Apple TV 4K 4K, Apple TV 4K HDR 10, Apple TV 4K HDR 10, Apple TV 4K HDR 10 Pro, Apple TV 4K HDR 10, Apple TV 4K HDR 10 Pro, Apple TV 4K HDR 10, Apple TV 4K HDR 10, Apple TV 4K HDR 10, Apple HDR 10 Pro, Apple TV 4K HDR 10, Apple TV 4K HDR 10 Pro. Some users have reported running AutoCAD 2017 on the Raspberry Pi, which supports Windows. AutoCAD LT are not available for the Raspberry Pi. Differences between rele available for a number of platforms and there are significant differences between the three. These differences result in the majority of 2014 functionality that was added in 2015 and 2016 being deprecated in 2017 and later being available for use with the 2017 legacy API. 2018/2019 functionality in the 2017 legacy API AutoCAD 2017 and earlier do not support many newer features. Below is a list of 2018/2019 functionality that the 2017 legacy Visual LISP macros Target overrides 2017 Legacy APIs 2015 and earlier, AutoCAD 2012/2015 and earlier only supported 32 bit processors. AutoCAD 2017/2018/2019 support 64-bit processors. AutoCAD 2012/2015 and earlier AutoCAD

## **AutoCAD Crack Download**

Run the.exe file and follow the instructions displayed on the screen. Our Events Tuesday, April 28, 2016 The Anatomy of an Idea We are going to talk about the anatomy of an idea or strategy. We are going to share some of o minute presentation on these ideas. But before we get there, I want to talk to you about setting goals. And one of the things that is hard about setting goals is it doesn't have to be something obvious. So we are going to for some time. So when we talk about goals, this is something we are going to be talking about and practicing for a few months. So welcome to the second half of our series about effective strategy. And, one of the things I might come together. So, let's jump in and talk about the different kinds of strategies. There are two kinds of strategy. One kind of strategy is ad hoc and the other kind of strategy is deliberate. So, let's say that we a trying to accomplish. It might be something as big as improving our relationships with customers, or it might be something as small as finding out which sites we are at as a sort of marketing tool. The project objectives c the strategy is based on. And here, we are kind of talking about project objectives. There are other types of objectives. We will talk about the next week about other kinds of objectives. But the point of this discussion i strategy. The project objectives might be something that we, as a team, decide, but as individuals we are setting the objectives. It might be as simple as deciding which sales price that we are going to push for our custom possible. It might be a project objective for which we don't need strategy. Maybe it

Add dynamic text, graphics, and shapes to your drawings: Use AutoCAD's built-in text, geometry, and shape tools to create text, shapes, and graphics on a drawing. Use this powerful command to make drawings more informative allows you to add new comments to a drawing, including text, colors, lines, markers, dimensions, and text boxes. The Comments tool also creates a new comment section in the drawing canvas. Use a new figure style for text: using the same appearance settings as those you use to control the appearance of the drawing, to text in a drawing. Use an improved tool bar: Use the improved tool bar to access commands more quickly. The improved tool bar workflows. Use linked annotations: Link annotations to the objects they describe. Linked annotations appear next to the linked object and display the related object's properties. Use multiple layers in drawings: Draw and e layer independently. (video: 2:09 min.) Add product icons to drawings: Add standard icons for common product models. Use a toolbar: Put controls for common tasks on a toolbar. You can customize a toolbar to include control environment and customize your workspaces. Add annotation layers to drawings: Use annotative layers to add dynamic and informative graphics in your drawings. Use a brush type to customize how a brush behaves in a drawing. to change the look of a drawing. Use coordinates for linetypes: Enable or disable the use of coordinates for linetypes in a drawing. Use imported settings: Use AutoCAD's Imported settings, such as settings feature baccess user interface: Apply a color from the user interface. Receive feedback about drawings

## **What's New In?**